<span id="page-0-0"></span>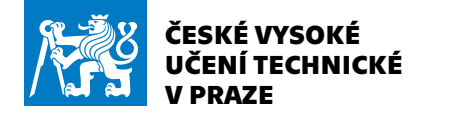

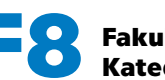

**V PRAZE F8 Fakulta informačních technologií Katedra aplikované matematiky**

**1**

**[....](#page-0-0)[.](#page-1-0)[.](#page-2-0)[.](#page-3-0)[.](#page-4-0)[.](#page-5-0)[.](#page-6-0)[.](#page-7-0)[.](#page-8-0)[..](#page-10-0)[.](#page-11-0)[.](#page-12-0)[.](#page-13-0)[.](#page-14-0)**

# **Typografie a bakalářská práce**

### **Petr Olšák petr@olsak.net**

<http://petr.olsak.net/>

<span id="page-1-0"></span>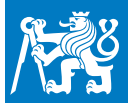

## **Co je typografie?**

**[.](#page-0-0)**

**2[.](#page-1-0)**

**[.](#page-2-0) [.](#page-3-0) [.](#page-4-0) [.](#page-5-0) [.](#page-6-0) [.](#page-7-0) [.](#page-8-0) [.](#page-9-0) [.](#page-10-0) [.](#page-11-0) [.](#page-12-0) [.](#page-13-0) [.](#page-14-0) [.](#page-15-0) [.](#page-16-0) [.](#page-17-0)**

- **.** Forma informací zaznamenaných pomocí písma zejména v případě tisku, ale také při prezentaci na počítačích.
- **.** Jiné vymezení: Typografie = grafická úprava tiskovin.
- **.** Slovo je odvozeno z řeckého *typós* (znaky) + *graphein* (psát). Znaky byly za rozkvětu říše Římské *tesány* do kamene. Slovo *typos* má i tento význam.
- **.** Nauka o typografii dává návod, jak vhodně předávat informace prostřednitvím tištěných nebo počítačem zobrazovaných informací. Je kladen důraz na účelnost a estetické hledisko.
- **.** Jedním z kritérií hodnocení studentské závěrečné práce je i její formální úprava.

<span id="page-2-0"></span>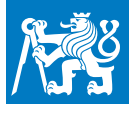

## **Dobrá typografie?**

**[.](#page-0-0) [.](#page-1-0)**

**3[.](#page-2-0)**

**[.](#page-3-0) [.](#page-4-0) [.](#page-5-0) [.](#page-6-0) [.](#page-7-0) [.](#page-8-0) [.](#page-9-0) [.](#page-10-0) [.](#page-11-0) [.](#page-12-0) [.](#page-13-0) [.](#page-14-0) [.](#page-15-0) [.](#page-16-0) [.](#page-17-0)**

#### **.** Není vidět.

- **.** Je nerušivým nástrojem ke sdělení obsahu informace.
- **.** Ctí nejdůležitější pravidlo: **čitelnost**. Čtenář nesmí být unavován ani rušen.
- **.** Dodržuje **zásadu jednotnosti**: stejná úprava logicky stejných celků, stejné řešení případů umožňujících (např. dle normy) více možností. **.** Podřizuje se staletým tradicím.
- 
- **.** Jen u některých akcidenčních tiskovin může v rozumné míře typografie "vyčnívat". Pak se blíží užitnému umění.<br>■ Neexistují jediná zaručená pravidla.
- 
- **Neexistují jediná zaručená pravidla.<br>Plno věcí vyřeší za vás T<sub>E</sub>Xová šablona. To je označeno v dalším textu** hvězdičkou, tedy takto\*.

<span id="page-3-0"></span>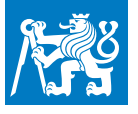

## **Rámcová pravidla pro knihu**

**[.](#page-0-0) [.](#page-1-0) [.](#page-2-0)**

**4[.](#page-3-0)**

**[.](#page-4-0) [.](#page-5-0) [.](#page-6-0) [.](#page-7-0) [.](#page-8-0) [.](#page-9-0) [.](#page-10-0) [.](#page-11-0) [.](#page-12-0) [.](#page-13-0) [.](#page-14-0) [.](#page-15-0) [.](#page-16-0) [.](#page-17-0)**

- **.** Levá, pravá stránka, dvoustrana, okraje.
- **.** Řádkování\*, stránkový rejstřík, řádkový rejstřík.
- **.** Titulky kapitol\*, sekcí\*, čísla stran\* (paginace), záhlaví\*...
- **.** Formátování textu odstavce\* (vdovy, sirotci, nedělit pod titulkem, souvisle šedá plocha, formátování do bloku). Odstavcová/stránková zarážka, východový řádek/stránka.
- **.** Objekty v knize: (patitul) (protitul) titul vydavatelský záznam (předmluva/úvod) – (obsah) – vlastní text – tiráž. **.** Desky, obálka, předsádka, případný nápis na hřbetu zdola nahoru.<br> **Desky, obálka, předsádka, případný nápis na hřbetu zdola nahoru.**
- **Desky, obálka, předsádka, případný nápis n<br>Bisteratury, seznam zkratek, rejstřík.**
- 
- **.** Pořadí ve studentské závěrečné práci: titul\* (poděkování) prohlášení – abstrakty – klíčová slova – obsah\* – (seznamy obrázků, tabulek) – úvod – vlastní práce členěná na kapitoly, sekce, (části) – závěr – literatura\* – (přílohy).
- **.** Často je povinnost do práce na určené místo zařadit zadání práce.

<span id="page-4-0"></span>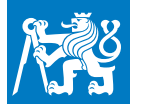

## **Písmo\***

**[.](#page-0-0) [.](#page-1-0) [.](#page-2-0) [.](#page-3-0)**

**5[.](#page-4-0)**

**[.](#page-5-0) [.](#page-6-0) [.](#page-7-0) [.](#page-8-0) [.](#page-9-0) [.](#page-10-0) [.](#page-11-0) [.](#page-12-0) [.](#page-13-0) [.](#page-14-0) [.](#page-15-0) [.](#page-16-0) [.](#page-17-0)**

- **.** Ideálně použít jen písmo jediné rodiny (antikva, *kurzíva*, **tučná varianta**, výjimečně *tučná kurzíva*). **.** Serifové písmo kontra bezserofové písmo.<br>
Serifové písmo kontra bezserofové písmo.
- **.** *Pravá kurzíva* kontra *skloněná varianta*.
- 
- *Pravá kurzíva* kontra *skloněná varianta.*<br>**Proporcionální kontra** neproporcinální písmo (např. pro listingy programů či podobné výpisy počítačových sestav). **.** 1999 – 2008, a versus versus versus verzálkových sestav).<br>■ Mínuskové 0123456789 versus verzálkové číslice 0123456789.
	-
- **A.** Mínuskové 0123456789 versus verzálkové číslice 01234<br> **B. Různá písma v jedné rodině (tzv. řezy) se typicky užívají**<br> **Liter ve Šování velecké kžežení titulků. Půzná velikesti ním** k vyznačování nebo k řešení titulků. Různé velikosti písma musejí být zřetelně patrné (používá se obvykle koeficient 1,2).
- **.** Šablona CTUstyle používá rodinu Latin Modern, základní písmo je serifové, ale titulky jsou tučné bezserifové. Šablona CTUstyle2 míchá rodinu Latin Modern pro základní (chlebové) písmo, titulky jsou tučně v bezserifovém písmu Technika. V rodině písma Technika je i tato prezentace provedená pomocí CTUslides.

<span id="page-5-0"></span>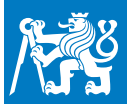

## **Mikrotypografická pravidla**

**[.](#page-0-0) [.](#page-1-0) [.](#page-2-0) [.](#page-3-0) [.](#page-4-0)**

**6[.](#page-5-0)**

**[.](#page-6-0) [.](#page-7-0) [.](#page-8-0) [.](#page-9-0) [.](#page-10-0) [.](#page-11-0) [.](#page-12-0) [.](#page-13-0) [.](#page-14-0) [.](#page-15-0) [.](#page-16-0) [.](#page-17-0)**

Dříve byla tato pravidla zahrnuta do ON 88 2503, ta přestala platit v roce 1994. Dnes ČSN 01 6910: úprava dokumentů zpracovaných textovými procesory. **.** Spojovník (-)

Propan-butan, dělení slov, zvládne-li (ale zdali!), ISBN 80-7302-007-6, slovník česko-anglický.

**.** Pomlčka na čtverčík (—) a na půlčtverčík (–)

Chceme-li oddělit části věty — od jiné části věty. Kratší pomlčka ve významu "až" dálnice Praha–Brno, 6.–8. března. V těchto případech bez mezer kolem.

**.** Další "vodorovné čárky": mínus a podtržítko

Mínus má stejnou polohu a rozměr jako vodorovná čárka ve znaku +.\* Podtržítko se nepoužívá.

<span id="page-6-0"></span>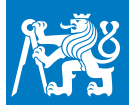

#### **.** Interpunkce: tečky, čárky, středníky, vykřičníky, otazníky

Nemají před sebou mezeru, za sebou mezeru mají. Titulky nekončí tečkou. Otazník, vykřičník, dvojtečka mají před sebou vlasovou mezeru (nedělitelnou) nebo (není-li k dispozici) nemají před sebou mezeru žádnou! Sazba data 23. 5. 1983 nebo 23. května 1983. (Všimněte si mezer za tečkami, lidé je tam často nedávají!) I ve zkratce s. r. o. jsou mezery za tečkami, ale zúžené.

**[.](#page-0-0) [.](#page-1-0) [.](#page-2-0) [.](#page-3-0) [.](#page-4-0) [.](#page-5-0)**

**7[.](#page-6-0)**

**[.](#page-7-0) [.](#page-8-0) [.](#page-9-0) [.](#page-10-0) [.](#page-11-0) [.](#page-12-0) [.](#page-13-0) [.](#page-14-0) [.](#page-15-0) [.](#page-16-0) [.](#page-17-0)**

### **.** Závorky ( ), [ ]

Závorky i uvozovky nemají zevnitř mezeru, z vnějšku ano. Interpunkce pro konec věty je v závorce, pokud je v závorce celá věta (viz předchozí odstavec), jinak je až za závorkou (jako zde). **.** Výpustka neboli elipsa (...)

má často ve fontu svůj obraz, když ne, pak musí být vhodně vzdušná... Samotné tři tečky vedle sebe jsou často nevhodně natlačeny na sebe..., takže to by se vyskytovat nemělo. Výpustka na konci věty nemá za sebou nikdy čtvrtou tečku.

<span id="page-7-0"></span>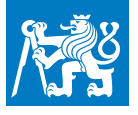

### Uvozovky ("")

V češtině se používají "takovéto" uvozovky (dole:99—nahoře:66). velmi výjimečně též »takové« uvozovky. Ačkoli jsme si je vypůjčili od Francouzů, používáme je opačně než oni. Uvozovky uvnitř uvozovek mohu být ,jednoduché'. Je diletantismus používat symbol "palce" místo uvozovek! V angličtině se používají "takovéto" uvozovky (nahoře:66—nahoře:99).

**[.](#page-0-0) [.](#page-1-0) [.](#page-2-0) [.](#page-3-0) [.](#page-4-0) [.](#page-5-0) [.](#page-6-0)**

**8[.](#page-7-0)**

**[.](#page-8-0) [.](#page-9-0) [.](#page-10-0) [.](#page-11-0) [.](#page-12-0) [.](#page-13-0) [.](#page-14-0) [.](#page-15-0) [.](#page-16-0) [.](#page-17-0)**

Interpunkce za nebo před pravou uvozovkou se řídí stejnými pravidly, jako v případě (závorek), tedy "takto". Výjimkou je přímá řeč: "interpunkce je před uvozovkou." **.** ako v pri<br>**.** stupeň (°

#### ), procento (%), jednotky

Stupeň se sází s malou nedělitelnou mezerou za číslovkou: 10°. Symbol se přidá těsně k písmenu C, jedná-li se o stupně celsia: 10 °C. Procento ve významu "čtyřprocentní" se váže na číslovku (4%), ale ve významu "čtyři procenta" musí mít mezi číslovkou a procentem nedělitelnou mezeru (4 %). Analogicky 8bitový a 8 bitů. Jednotky měr a vah mají mezi číslovkou a jednotkou nedělitelnou třetinovou mezeru (15 km).

<span id="page-8-0"></span>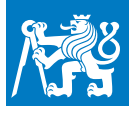

#### **.** Mezery

Mezi slovy jsou mezery mírně pružné (pro možnou adjustaci textu do bloku) se základní velikostí kolem třetiny čtverčíku. Pružnost i velikost navrhuje autor písma). Za tečkami za větou mají Američani zvětšenou mezeru, my naopak mezeru mírně menší nebo aspoň stejnou jako mezislovní. Mezery dělíme na pružné a nepružné a na mezery umožňující dělení a nedělitelné. Nepružné mezery vkládáme např. mezi odrážku a začátek textu ve výčtu.

**[.](#page-0-0) [.](#page-1-0) [.](#page-2-0) [.](#page-3-0) [.](#page-4-0) [.](#page-5-0) [.](#page-6-0) [.](#page-7-0)**

**9[.](#page-8-0)**

**[.](#page-9-0) [.](#page-10-0) [.](#page-11-0) [.](#page-12-0) [.](#page-13-0) [.](#page-14-0) [.](#page-15-0) [.](#page-16-0) [.](#page-17-0)**

#### **.** Předložky, spojky

Za předložky K, k, S, s, V, v, Z, z, O, o, U, u a za spojky I, i, A, se vkládá pružná nedělitelná mezislovní mezera. Tato písmena coby samotná slova nesmějí zůstat na konci řádku. Spojku "a" lze rozdělit zprava zleva.

#### **.** Čísla

Cifry oddělujeme zúženou mezerou po třech. V češtině jsou desetinná čísla výhradně s desetinnou čárku, ne s tečkou (27 124,50).

<span id="page-9-0"></span>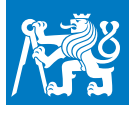

#### **.** Dělení slov\*

**10[.](#page-9-0)** Dělíme podle slabik. Ovšem nedělíme tak, aby na konci řádku zůstalo jediné písmeno (o-/hmatat) a pokud to je možné, nenecháváme ani na dalším řádku dvě a méně písmen (odva-/ha). Také nedělíme tak, aby vznikla slova vulgární nebo vyvolávající nevhodnou asociaci (sle-/pička, kni-/hovna, tele-/vize, tlu-/močím). **.** Dělení v mezerách

**[.](#page-0-0) [.](#page-1-0) [.](#page-2-0) [.](#page-3-0) [.](#page-4-0) [.](#page-5-0) [.](#page-6-0) [.](#page-7-0) [.](#page-8-0)**

**[.](#page-10-0) [.](#page-11-0) [.](#page-12-0) [.](#page-13-0) [.](#page-14-0) [.](#page-15-0) [.](#page-16-0) [.](#page-17-0)**

Dělit implicitně lze v každé mezeře. Výjimku tvoří mezery za předložkami (viz výše) a dále na mnoha dalších místech: za tečkou v datu (21. 5.), v mezeře mezi číslovkami a jednotkami (27 kg), mezi trojcifernými úseky delšího čísla (1 400 000), mezi slovem a jeho číselným označením (sekce 2.3, paragraf 64, § 64), před pomlčkou nebo výpustkou (je-li tam mezera), za tečkami ve víceznakových zkratkách (s. r. o.), mezi zkratkou a jménem (Ing. Novák). Korektor vždy přejede zrakem pravou hranu textu a během chviličky rozpozná chybná dělení.

<span id="page-10-0"></span>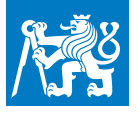

## **Specifické jevy odborného textu**

**[.](#page-0-0) [.](#page-1-0) [.](#page-2-0) [.](#page-3-0) [.](#page-4-0) [.](#page-5-0) [.](#page-6-0) [.](#page-7-0) [.](#page-8-0) [.](#page-9-0)**

**11[.](#page-10-0)**

**[.](#page-11-0) [.](#page-12-0) [.](#page-13-0) [.](#page-14-0) [.](#page-15-0) [.](#page-16-0) [.](#page-17-0)**

- **.** Obsah vpředu.\*
- **.** Obrázky a tabulky mívají číslování a popisky. V textu se na ně odkazuje číslem.\*
- **.** Popisky tabulek mohou být nad tabulkou, ale z hlediska jednotnosti popisování obrázků a tabulek se akceptují i popisky pod tabulkou.
- **.** Víceřádkové ukázky kódů mají speciální číslování i označení, nebo jsou zahrnuty pod označení a číslování "obrázek". Nebo jsou přímo v textu (bez popisků) a pak se delší výpisy lámou do stránek.
- **.** Pro ukázky kódů (v odstavci běžného textu i víceřádkové) se používá<br>■ Pro ukázky kódů (v odstavci běžného textu i víceřádkové) se používá neproporcionální písmo.\* Ve víceřádkových ukázkách může být barevně zvýrazněná syntaxe podobně, jak to zobrazují programátorské editory.\*
- **.** Číslují se kapitoly, sekce a části, vždy dalším následujícím číslem.\* Například 7.3.5 je pátá část ve třetí sekci sedmé kapitoly. Tabulky a obrázky se číslují zvlášť v každé kapitole či sekci.\*
- **.** Čtvrtá a další úroveň nadpisů není vhodná.

<span id="page-11-0"></span>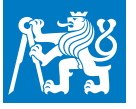

## **Vyznačování**

**[.](#page-0-0) [.](#page-1-0) [.](#page-2-0) [.](#page-3-0) [.](#page-4-0) [.](#page-5-0) [.](#page-6-0) [.](#page-7-0) [.](#page-8-0) [.](#page-9-0) [.](#page-10-0)**

**12[.](#page-11-0)**

**[.](#page-12-0) [.](#page-13-0) [.](#page-14-0) [.](#page-15-0) [.](#page-16-0) [.](#page-17-0)**

Zdůraznění slova nebo slovního spojení v textu děláme *kurzívou*, která nekřičí, ale je vidět, že je slovo zvýrazněno. Ve speciálních případech, nebo z dobrých typografických důvodů můžeme použít **tučnou variantu** stejného řezu písma, ale ta nám rozbourá jinak jednotnou šeď odstavce. Je nutné se vyhnout vyznačení p r o s t r k á ním (čtenáře to ruší) a už vůbec není vhodné něco podtrhávat.

<span id="page-12-0"></span>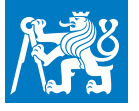

## **Sazba URL**

**[.](#page-0-0) [.](#page-1-0) [.](#page-2-0) [.](#page-3-0) [.](#page-4-0) [.](#page-5-0) [.](#page-6-0) [.](#page-7-0) [.](#page-8-0) [.](#page-9-0) [.](#page-10-0) [.](#page-11-0)**

**[.](#page-13-0) [.](#page-14-0) [.](#page-15-0) [.](#page-16-0) [.](#page-17-0)**

- **.** Buď všude píšeme protokol (http://petr.olsak.net) nebo nikde (www.olsak.net). Barevné odlišení netřeba. URL mohou být sázena neproporcionálním písmem, ale není nutné.
- **.** Tečky a lomítka v URL jsou bez mezer z obou stran. Za nimi se v nejhorším případě může zlomit řádek, ale bez přidání spojovníku a bez opakování místa zlomu.
- **.** Lépe je v textu dlouhá URL neuvádět, jen odkaz do poznámky pod čarou nebo do seznamu literatury.
- **13[.](#page-12-0) .** V PDF verzi jsou URL typicky implementována jako hyperlinkový odkaz. Aktivní oblast, ve které se reaguje na kliknutí myší, může být [vyznačena obdélníčkem,](http://petr.olsak.net) ale jen v elektronické verzi zobrazené v PDF prohlížeči: při tisku obdélníčky musejí zmizet.\*

<span id="page-13-0"></span>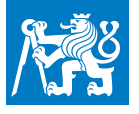

## **Sazba tabulek a obrázků**

**[.](#page-0-0) [.](#page-1-0) [.](#page-2-0) [.](#page-3-0) [.](#page-4-0) [.](#page-5-0) [.](#page-6-0) [.](#page-7-0) [.](#page-8-0) [.](#page-9-0) [.](#page-10-0) [.](#page-11-0) [.](#page-12-0)**

**14[.](#page-13-0)**

**[.](#page-14-0) [.](#page-15-0) [.](#page-16-0) [.](#page-17-0)**

- **.** V tabulce je lépe méně čar než více, lépe žádné svislé čáry, jen výjimečně čáry vodorovné. Mohou být odlišeny tloušťkou.
- **.** Mezi čarou a textem v tabulce (nad i pod textem) musí být prostor aspoň 2 body. (1 typografický bod je jednotka 1/72 palce, zhruba třetina milimetru.)
- **.** Tabulky pro vedení čtenáře horizontálně mohou mít světlý barevný podtisk vybraných řádků.
- **.** Tabulky i obrázky se zařazují na celou šířku sazby, užší jsou v šířce sazby centrovány. Stejné velké menší tabulky či obrázky mohou být vedle sebe se společným popiskem, je-li to účelné.
- **.** Na tabulky i obrázky se v odborném textu odkazuje prostřednictvím čísla v popisku.\* Nemusejí být tedy umístěny přesně tam, kde se o nich mluví. Umístit co nejblíže, ale kdyby to narušilo stránkový rejstřík, je možné mít tabulku či obrázek až na následující straně.\*
- **.** Tabulky je třeba rozvrhout tak, aby nepřečnívaly z šířky sazby. Jen velmi výjimečně je možno tabulku či obrázek umístit na samotnou stránku a otočit o 90° i s popiskem proti směru hodinových ručiček.

<span id="page-14-0"></span>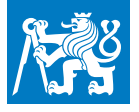

## **Zkratky**

**[.](#page-0-0) [.](#page-1-0) [.](#page-2-0) [.](#page-3-0) [.](#page-4-0) [.](#page-5-0) [.](#page-6-0) [.](#page-7-0) [.](#page-8-0) [.](#page-9-0)**

**.** Je-li zkratka s tečkou na konci věty, druhá tečka se nepíše.

- **.** Ustálené zkratky (aj., např., č., atd.) zkracují někdy i více slov a jsou ukončeny tečkou. Zkratky slova vyjádřené prvním a posledním písmenem slova jsou bez tečky (fa, ks).
- **.** Lépe je některé takové zkratky rozepsat slovy. Nedávejte v jednom výkřiku dohromady "například" a "atd.", tj. chybně je: Například platí A, B, C, atd.
- **[.](#page-10-0) [.](#page-11-0) [.](#page-12-0) [.](#page-13-0) 15[.](#page-14-0) [.](#page-15-0) [.](#page-16-0) [.](#page-17-0) .** Zkratky mají ustálené psaní velkých a malých písmen, např. akademických titulů (JUDr., Ing., DrSc.). U zkratek titulů je přesně stanoveno jejich pořadí a umístění kolem jména nositele. Zkratka titulu za jménem je oddělena od jména čárkou a případně od zbytku věty další čárkou: Ing. Novák, Ph.D., se nedostavil.
- **.** Začíná-li zkratka s malým písmenem větu, má první písmeno velké, tj. doc. Novák, ale na začátku věty: Doc. Novák.
- **.** Existují zkratky bez tečky, ty jsou s velkými písmeny. Například první písmena názvů států či organizací (USA, OLAF).

<span id="page-15-0"></span>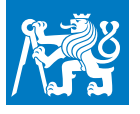

## **Matematická sazba**

**[.](#page-0-0) [.](#page-1-0) [.](#page-2-0) [.](#page-3-0) [.](#page-4-0) [.](#page-5-0) [.](#page-6-0) [.](#page-7-0) [.](#page-8-0) [.](#page-9-0) [.](#page-10-0) [.](#page-11-0) [.](#page-12-0) [.](#page-13-0) [.](#page-14-0)**

**16[.](#page-15-0)**

**[.](#page-16-0) [.](#page-17-0)**

- **.** Proměnné (a obecně označení matematických objektů) sázíme výhradně kurzívou\*, nic dalšího není skloněno: číslice (pořadové), závorky a další symboly, ustálené znaky pro funkce, limity, fyzikální jednotky atd., vše je vzpřímeno\*.
- **.** Dojde-li matematikům abeceda (což je velmi časté), mají dále řecká písmena (mínusky kurzívou, verzálky vzpřímené), zdvojené tahy, skripty, frakturu.
- **.** Vektory: podtržení nebo šipka nebo bold sans serif skloněný.
- **.** Osa matematické sazby, tečka na ose, tři tečky dle kontextu.
- **.** Zvětšování závorek, umisťování velkých symbolů na matematickou osu.\*
- **Mezery kolem binárních operací a relací\*, rozlišovat**  $<$  **a**  $\langle$ **.**
- **.** Indexy, exponenty (100, 70, 50)\*.
- **.** Vzorec v odstavci a na samostatném řádku.
- **.** Místo 30krát lze psát 30×, nikoli 30x (tj. nepoužívat písmeno x, v případě tohoto bezserifového písma to není příliš názorné).

<span id="page-16-0"></span>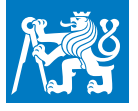

## **Korektury**

**[.](#page-0-0) [.](#page-1-0) [.](#page-2-0) [.](#page-3-0) [.](#page-4-0) [.](#page-5-0) [.](#page-6-0) [.](#page-7-0) [.](#page-8-0) [.](#page-9-0) [.](#page-10-0) [.](#page-11-0) [.](#page-12-0) [.](#page-13-0) [.](#page-14-0) [.](#page-15-0)**

**17[.](#page-16-0)**

**[.](#page-17-0)**

- **.** Podle důležitosti dokumentu.
- **.** Profesionální korektoři a korektorské značky.
- **.** Profesionální korektoři a korektorské značky.<br>**•** Autor může dělat korektury svého textu až několik dní po napsání.
- **Autor může dělat korektury svého textu až několik dní po<br>
<b>Casto pomůže vytisknout si dokument a odpočinout si od** počítačového monitoru. Často pomůže vytisknout si dokument a odpočinout si od<br>počítačového monitoru.<br>U důležitějších dokumentů nechá autor zkontrolovat text někým
- jiným (nemusí se nutně jednat o profesionálního korektora).

<span id="page-17-0"></span>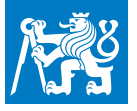

## **Zdroje informací o typografii**

**[.](#page-0-0) [.](#page-1-0) [.](#page-2-0) [.](#page-3-0) [.](#page-4-0) [.](#page-5-0) [.](#page-6-0) [.](#page-7-0) [.](#page-8-0) [.](#page-9-0) [.](#page-10-0) [.](#page-11-0) [.](#page-12-0) [.](#page-13-0) [.](#page-14-0) [.](#page-15-0) [.](#page-16-0)**

**18[.](#page-17-0)**

- **.** Pavel Kočička, Filip Blažek: *Praktická typografie*, ComputerPress 2000 ■ Pavel Kočička, Filip Blažek: *Praktická typografie*, Computer<br>■ Bohuslav Blažej: *Grafická úprava tiskovin*, SNP, Praha 1990
- **.** Vladimír Beran: *Typografický manuál*, Náchod 1994
- 
- **.** Oldřich Hlavsa, Karel Wick: *Typographia 1, 2, 3*, SNTL, Praha 1976, 1981, 1986
- **.** ČSN 01 6910 *Úprava dokumentů zpracovaných textovými procesory.* Praha 2014
- **.** Eduard Polách: *Pravidla sazby diplomových prací.* JČU, České Budějovice 1998 **.** Internet...
	-